#### Data Search and Exploration using EarthCube Data Discovery Studio

Ilya Zaslavsky<sup>1</sup>, David Valentine<sup>1</sup>, Stephen Richard<sup>2</sup>, and Ouida Meier<sup>3</sup>

<sup>1</sup>UC San Diego <sup>2</sup>US Geoscience Information Network <sup>3</sup>University of Hawaii

November 23, 2022

#### Abstract

The EarthCube Data Discovery Studio (DDStudio) integrates several technical components into an end-to-end data discovery and exploration system. Beyond supporting dataset search across multiple data sources, it lets geoscientists explore the data using Jupyter notebooks; organize the discovered datasets into thematic collections which can be shared with other users; edit metadata records and contribute metadata describing additional datasets; and examine provenance and validate automated metadata enhancements. DDStudio provides access to 1.67 million metadata records from 40+ geoscience repositories, which are automatically enhanced and exposed via standard interfaces in both ISO-19115 and in schema.org markup; the latter can be used by commercial search engines (Google, Bing) to index DDStudio content. For geoscience end users, DDStudio provides a custom Geoportal-based user interface which enables spatio-temporal, faceted, and full-text search, and provides access to additional functions listed above. Key project accomplishments over the last year include: - User interface improvements, based on design advice from a Science Gateways Community Institute (SGCI) usability team, who conducted user interviews, performed usability testing, and analyzed a dozen of other search portals to identify the most useful features. This work resulted in a streamlined user interface, particularly in presentation of search results and in management of thematic collections. - The earlier effort to publish DDStudio content using schema.org markup resulted in significant usage increase. With over 900K records indexed by Google, nearly half of the roughly 1000 unique users per month are now accessing DDStudio via referrals from Google. - The added ability to harvest and process JSON-LD metadata makes it possible to integrate EarthCube GeoCodes content into DDStudio, and work with this content using DDStudio's user interface. - New application domains include joint work with the library community, and interoperation with DataMed, a similar system that indexes 2.3 million biomedical datasets.

# Data Search and Exploration using EarthCube Data Discovery Studio

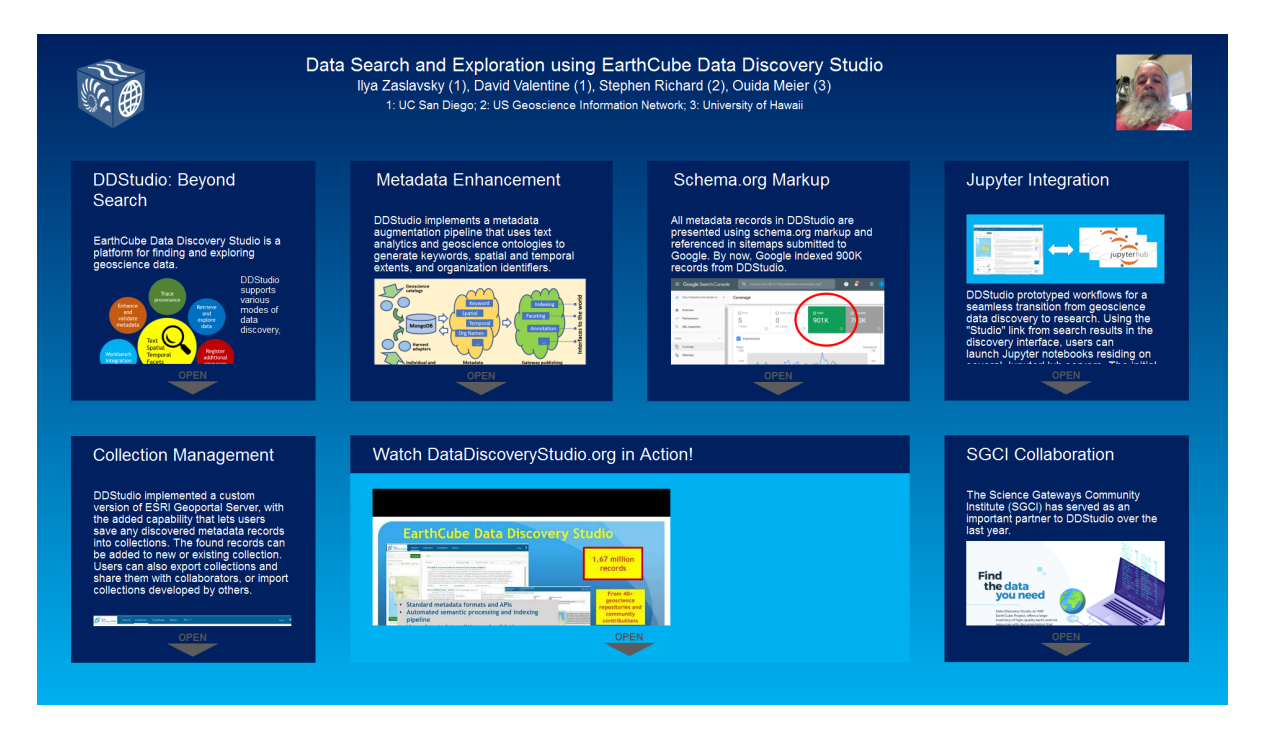

#### Ilya Zaslavsky (1), David Valentine (1), Stephen Richard (2), Ouida Meier (3)

1: UC San Diego; 2: US Geoscience Information Network; 3: University of Hawaii

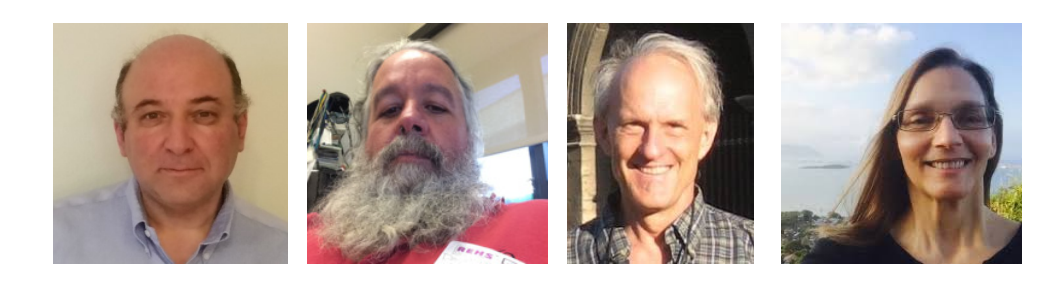

**PRESENTED AT:**

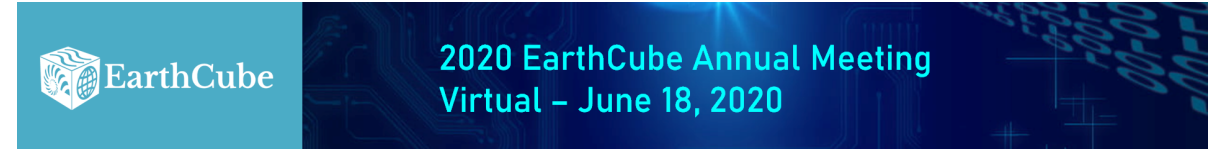

#### DDSTUDIO: BEYOND SEARCH

EarthCube Data Discovery Studio is a platform for finding and exploring geoscience data.

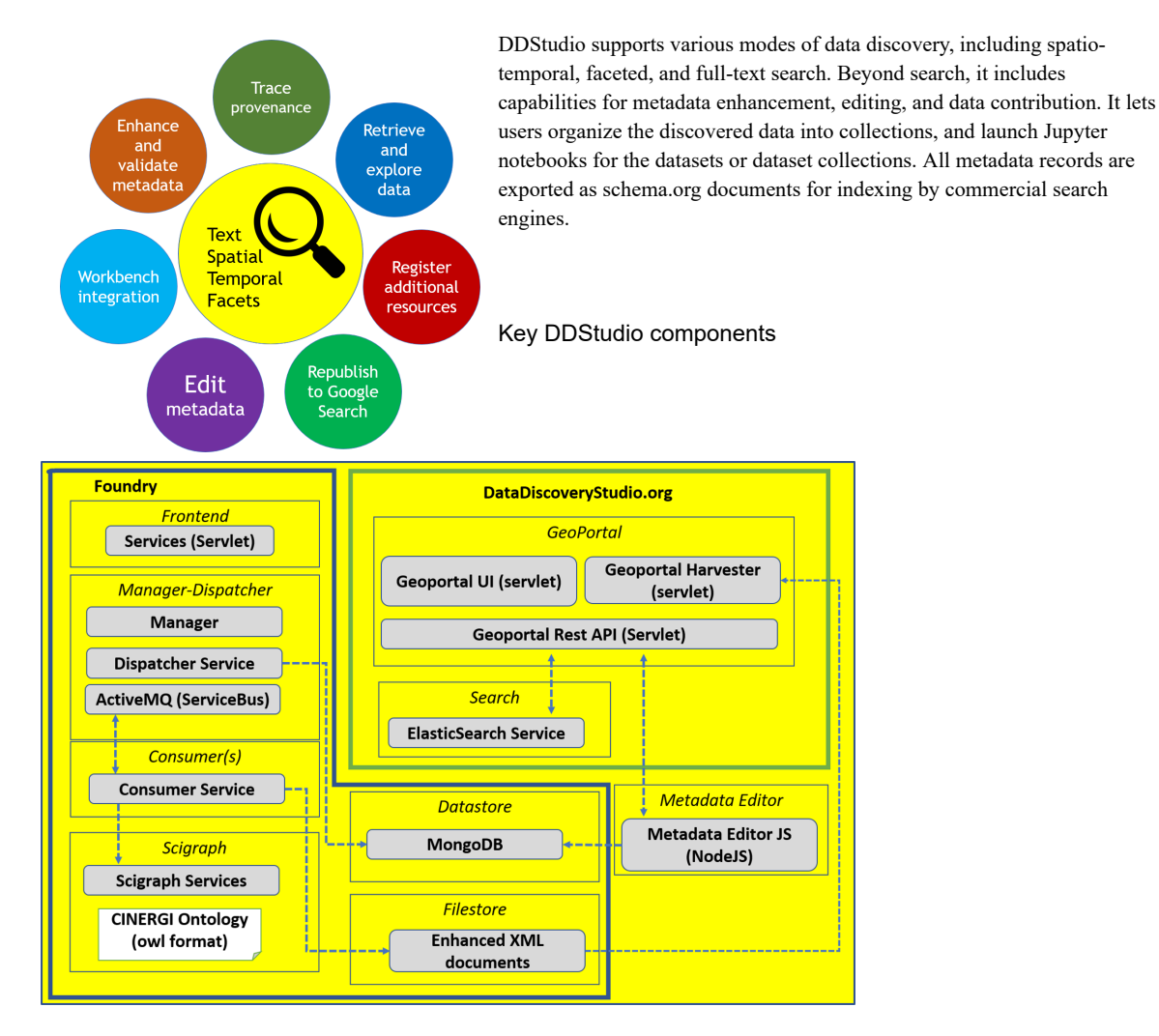

DDStudio is deployed on a set of virtual machines in OpenStack cloud platform. The key component is the DDStudio Foundry, which implements the metadata enhancement pipeline using service messaging bus, a producer/consumer architecture, and a MongoDB data store. Additional virtual machines are used for the user portal, Elasticsearch, and the Metadata editor.

**Acknowledgment**. NSF support (awards 1639764, 1639775) is gratefully acknowledged.

#### METADATA ENHANCEMENT

DDStudio implements a metadata augmentation pipeline that uses text analytics and geoscience ontologies to generate keywords, spatial and temporal extents, and organization identifiers.

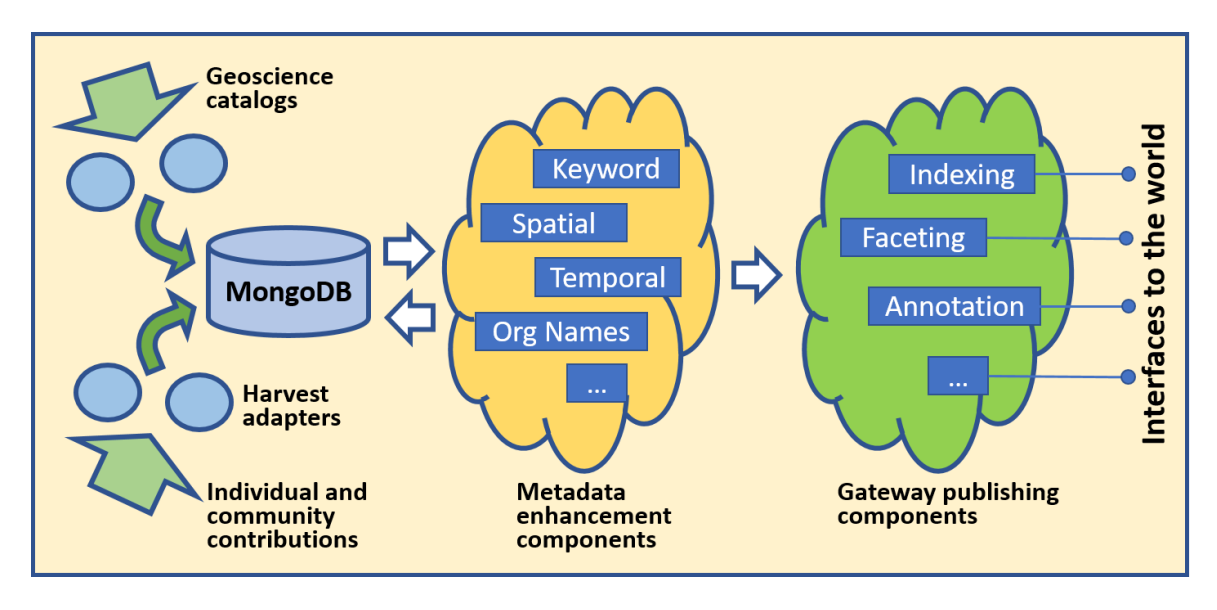

The keyword enhancer relies on GeoSciGraph services operating over 20+ geoscience ontologies, reconciled and organized into a faceted search hierarchy.

GeoSciGraph ontology management system provides semantic infrastructure. It relies on a cross-domain ontology of geoscience terms, integrating several independently developed ontologies or taxonomies

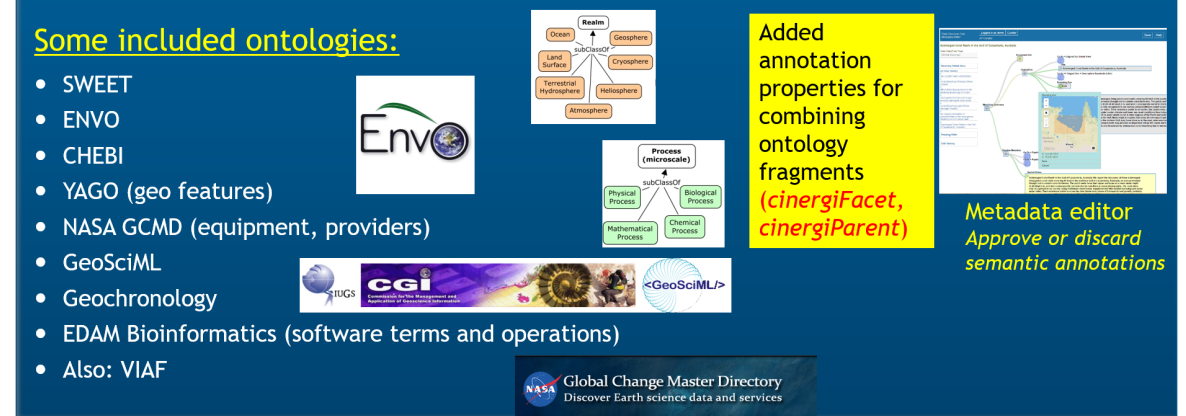

DDStudio experience suggests a scalable metadata curation model, which does not sacrifice domain semantics when improving metadata for discovery. In this model, the first curation step is performed by the automated metadata augmentation pipeline. Then a repository curator can examine the results, invalidating incorrect assignments. This review triggers ontology updates and re-processing, at the same time creating a labeled training set for supervised learning.

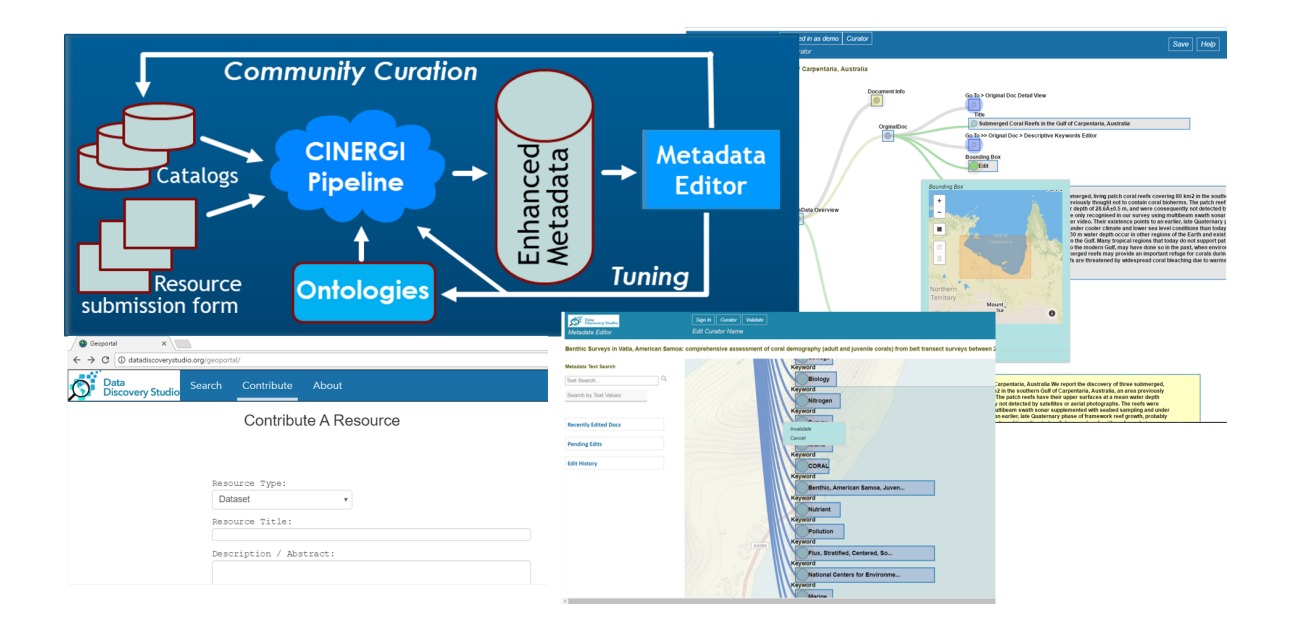

#### SCHEMA.ORG MARKUP

All metadata records in DDStudio are presented using schema.org markup and referenced in sitemaps submitted to Google. By now, Google indexed 900K records from DDStudio.

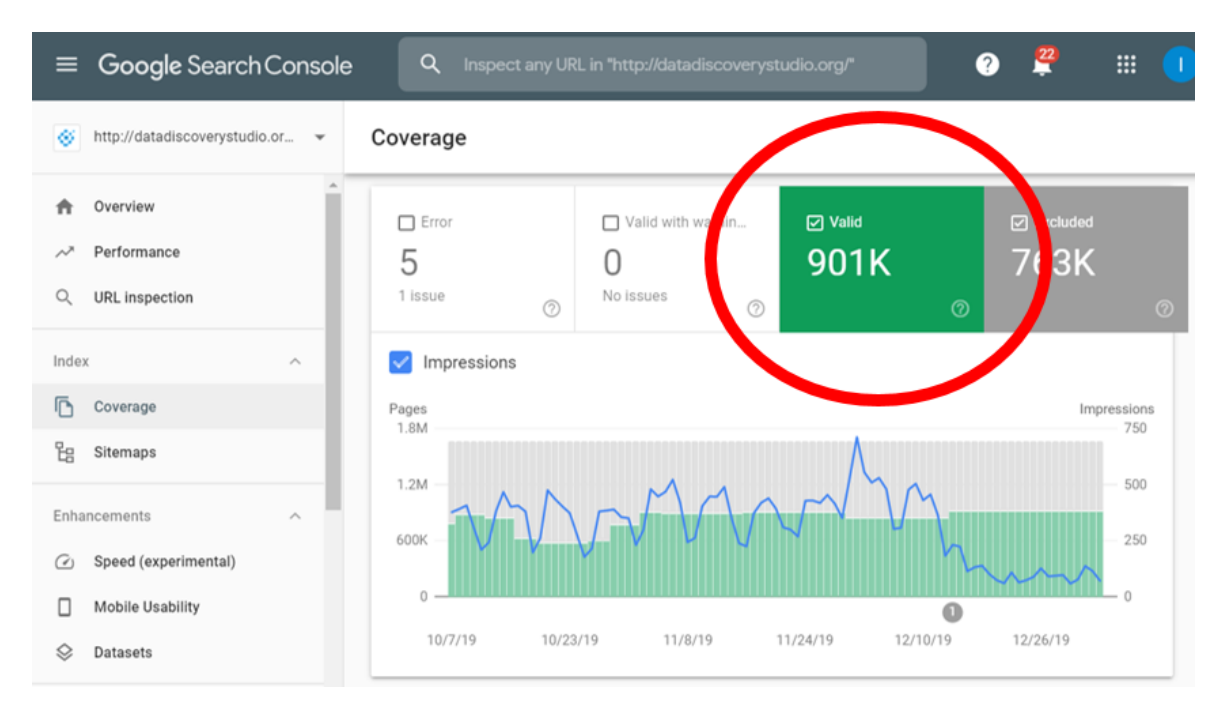

As a result, it is likely that you will be referred to DDStudio when you enter geoscience terms in Google Dataset Search. Please try it yourself!

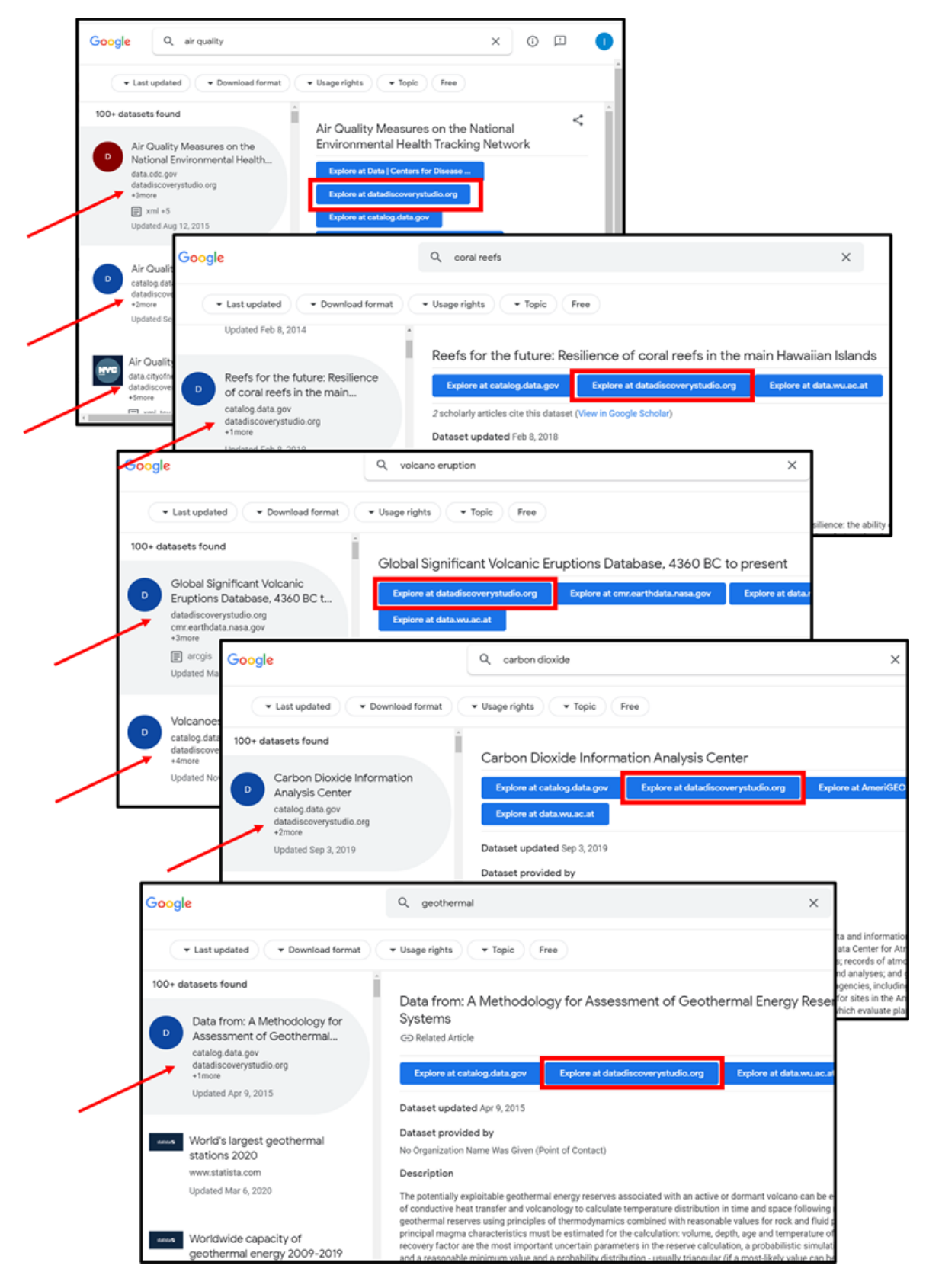

About 40% of DDStudio users have visited the platform via Google referrals.

#### JUPYTER INTEGRATION

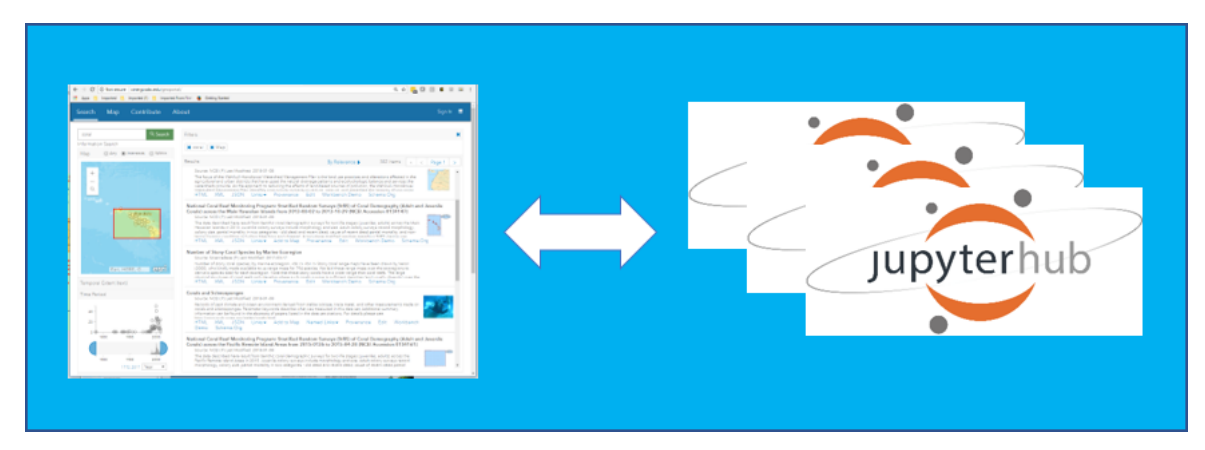

DDStudio prototyped workflows for a seamless transition from geoscience data discovery to research. Using the "Studio" link from search results in the discovery interface, users can launch Jupyter notebooks residing on several JupyterHub servers. The initial link points to a "dispatcher" notebook, which calls other notebooks that implement visualizations, analytical techniques, or models.

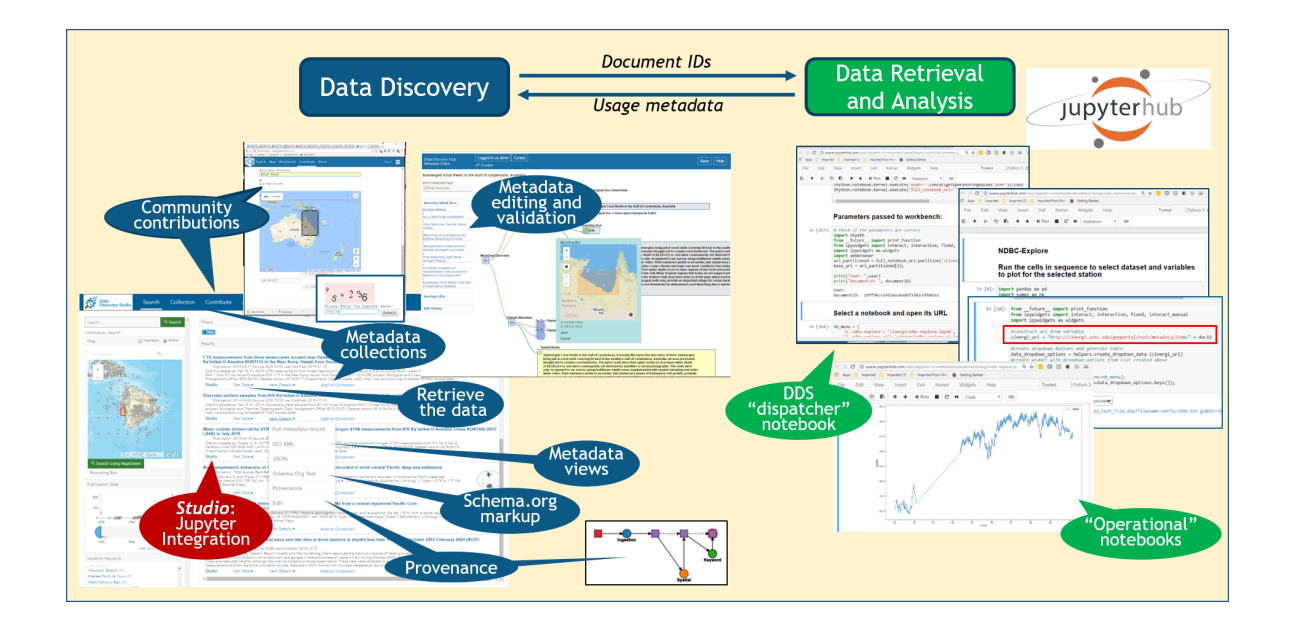

The DDStudio system and the collection of Jupyter notebooks are loosely coupled and communicate via standard protocols, which can be used to integrate arbitrary discovery systems and research workbenches using a lightweight interface.

### COLLECTION MANAGEMENT

DDStudio implemented a custom version of ESRI Geoportal Server, with the added capability that lets users save any discovered metadata records into collections. The found records can be added to new or existing collection. Users can also export collections and share them with collaborators, or import collections developed by others.

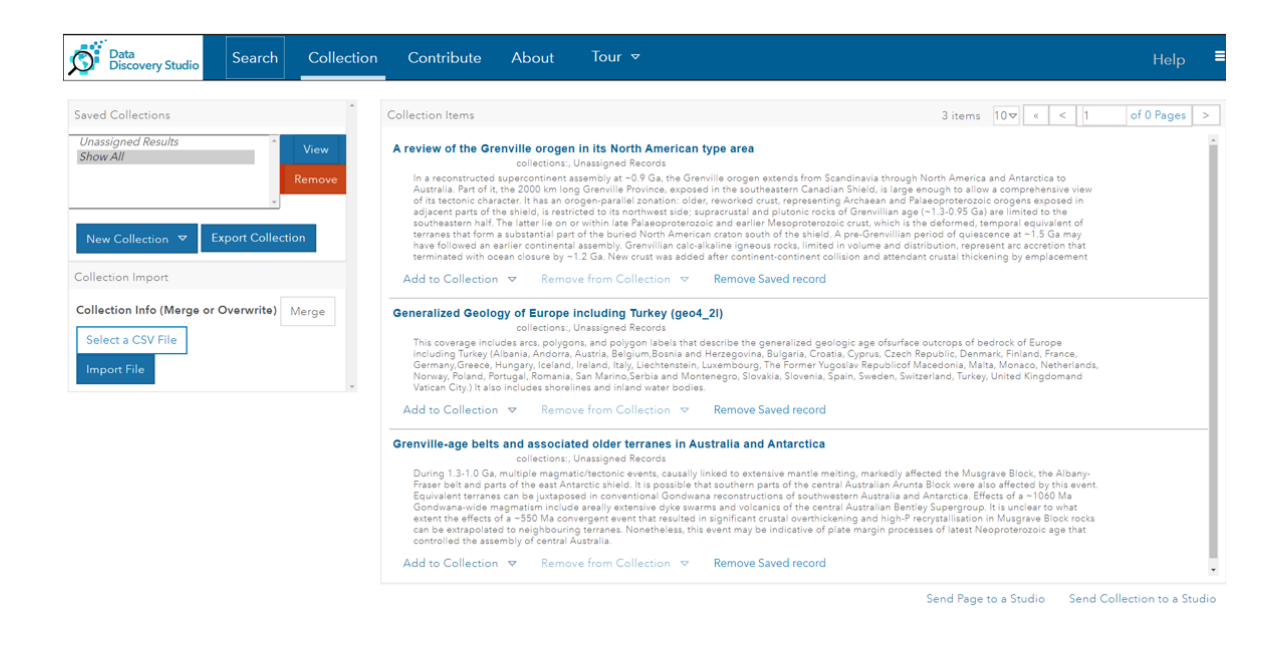

Users can also launch Jupyter notebooks for collections. For example, a notebook implementing a landscape model and requiring multiple inputs that exist as separate datasets in DDStudio, can be launched from a collection that organizes such model inputs.

## WATCH DATADISCOVERYSTUDIO.ORG IN ACTION!

[VIDEO] https://www.youtube.com/embed/3opK1o8LgkI?feature=oembed&fs=1&modestbranding=1&rel=0&showinfo=0

### SGCI COLLABORATION

The Science Gateways Community Institute (SGCI) has served as an important partner to DDStudio over the last year.

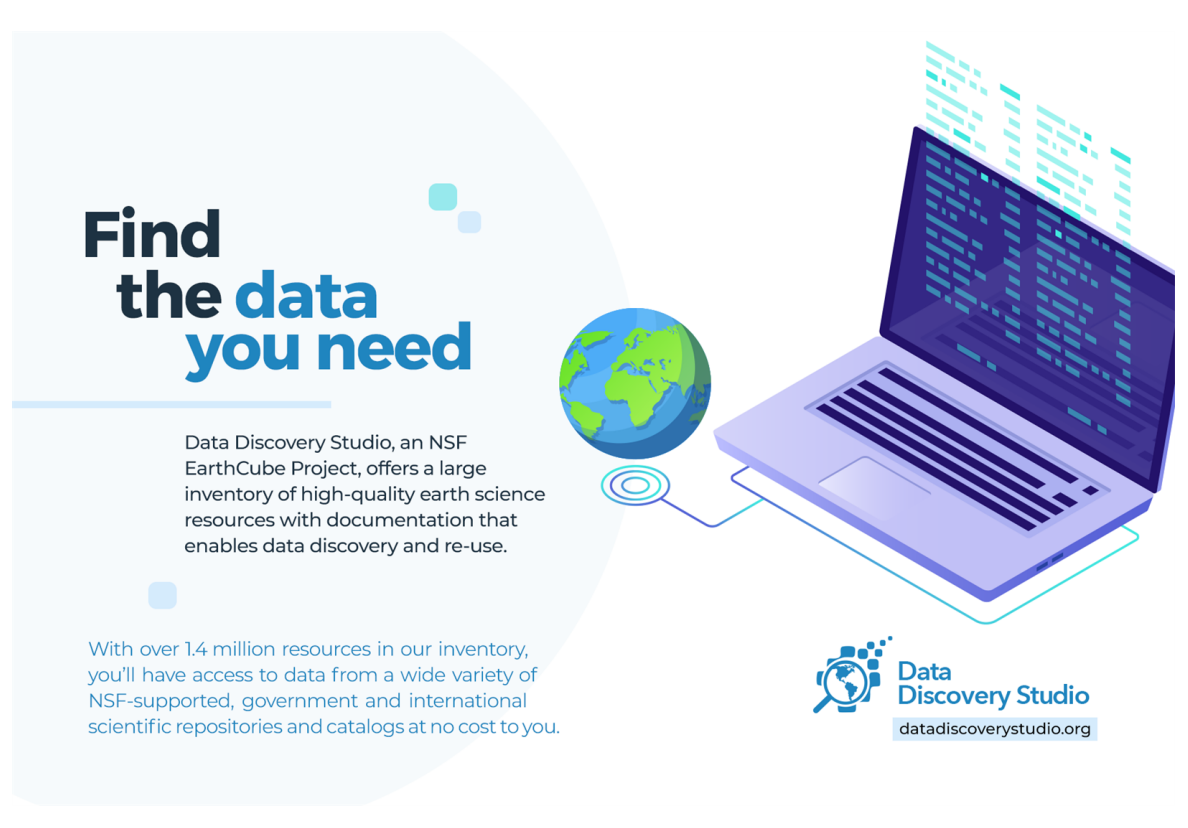

Key results of our collaboration with SGCI:

- Development of marketing and branding strategies, materials for distribution at professional meetings, and improved social media strategies
- User interface improvements, based on design advice from the SGCI usability team, who conducted user interviews, performed usability testing, and analyzed a dozen of other search portals to identify the most useful features.
- Cybersecurity assessment and single sign-on improvements.